# **DOUBLE**

# **Rapport de mission au Sénégal Enquête éco-épidémiologique dans les foyers de fièvre de la Vallée du Rift au Sénégal**

13-23 janvier 2003

**Stephane de La Rocque** 

**Rapport Cirad-emvt n° : 03-002** 

**février 2003** 

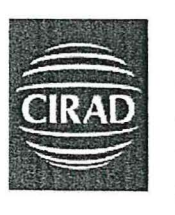

**CIRAD-EMVT Département d'élevage et de médecine vétérinaire tropicale**  Campus International de Baillarguet BP. 5035 34398 Montpellier Cedex 5 - France

**<sup>C</sup> IRAD - Dils-t**  UNITÉ BIBLIOTHÈQUE Baillarguet

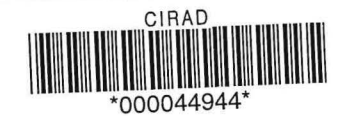

# Rapport de mission au Sénégal· Enquête éco-épidémiologique dans les foyers de fièvre de la Vallée du Rift au Sénégal

13-23 janvier 2003

Stephane de La Rocque

**AUTEUR (s): Stephane de La Rocque** 

**ACCES AU DOCUMENT** : Centre de Documentation du Cirad

**ORGANISME AUTEUR** : **Cirad-Emvt** 

**ACCÈS** : Libre

**ETUDE FINANCEE PAR: Cirad** 

**REFERENCE: 03-002** 

**AU PROFIT DE** : **Institut Sénégalais de Recherches Agricoles** 

**TYPE D'APPROCHE** : **évaluation** 

**TITRE** : Rapport de mission au Sénégal - Enquête éco-épidémiologique dans les foyers de fièvre de la Vallée du Rift au Sénégal

**DATE ET LIEU DE PUBLICATION: Février 2003** - **Montpellier** 

**PAYS OU REGIONS CONCERNES :Sénégal** 

**MOTS CLES** : **Fièvre de la vallée du Rift** - **épidémiologie** - **vecteurs** - **écologie** 

#### **RESUME:**

Durant la fin d'hivernage, des foyers de Fièvre de la Vallée du Rift se sont déclarés dans la vallée du fleuve Sénégal, dans les départements de Podor et Matam. Cette recrudescence de FVR intervient dans une année où les pluies et la crue du fleuve ont été déficitaires, ce qui ne correspond pas aux profils épidémiologiques décrits dans d'autres parties de l'Afrique, où la FVR est associée à l'abondance des précipitation et à la pullulation des insectes vecteurs. Ceci impose de préciser l'épidémiologie et de comprendre les mécanismes qui permettent la pérennisation, l'émergence et l'amplification de la maladie dans l'espace sahélien. Dans ctte optique, des protocoles sont en cours de réalisation par les équipes de l'ISRA dans le Ferlo.

L'objet de la mission était de s'associer à une prospection sérologique et épidémiologique de l'ISRA, pour mettre en avant certains indicateurs environnementaux qu'il pourrait être pertinent de considérer et de définir les outils adéquates à mettre en œuvre. Un temps passé à Dakar a également permis de visiter le cadre partenarial de l'équipe Santé-Environnement de l'ISRA.

© Cirad-emvt, 2003

Tous droits de traduction, de reproduction par tous procédés, de diffusion et de cession réservés pour tous pays.

# TABLE DES MATIERES

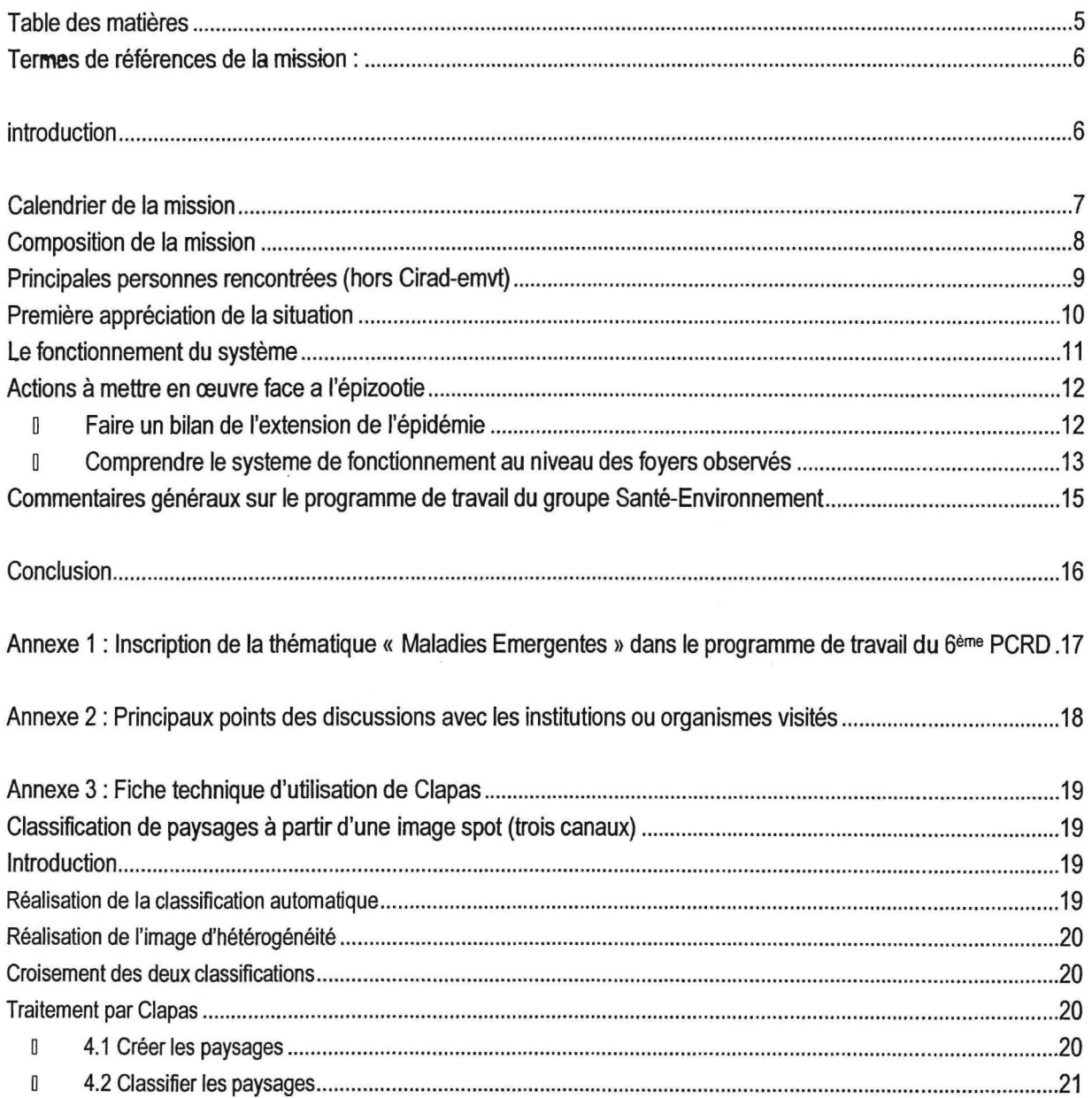

## **TERMES DE REFERENCES DE LA MISSION** :

« Depuis le mois d'octobre, la Mauritanie, le Sénégal et la Gambie sont confrontés à une épidémie de fièvre de la Vallée du Rift qui a entraîné des foyers d'avortement des ruminants domestiques dans ces trois pays (déclarations faites à l'OIE) et des cas humains (Gambie, déclaration faite à l'OMS). A ce titre, l'ISRA est sollicité par la Direction de l'Elevage et par sa tutelle pour contribuer à l'éclaircissement de la situation épidémiologique et mettre en évidence les facteurs environnementaux associés à la recrudescence de cette maladie. Cette épidémie s'est en effet déclarée pendant une année de sécheresse, ce qui est contraire aux schémas épidémiologiques habituellement avancés.

Dans la perspective du renforcement de nos compétences dans le domaine de la gestion des risques sanitaires liés à l'environnement (...), nous souhaiterions bénéficier dans les prochains jours d'une mission d'appui de M. Stéphane de La Rocque.

Ce chercheur pourrait nous aider à identifier les indicateurs environnementaux pertinents à considérer et nous conseiller dans le choix des outils à mettre en œuvre pour expliquer l'évolution de la fièvre de la Vallée du Rift au Sénégal et dans la sous-région. Il pourrait également contribuer à notre réflexion commune sur les axes de recherche à développer dans le domaine des maladies émergentes liées aux changements environnementaux. »

## **INTRODUCTION**

Durant la période de fin d'hivernage de l'année 2002, les services vétérinaires du Nord-Est du pays (départements de Podor et Matam) ont rapporté des fréquences anormales d'avortements et de mortinatalités dans les troupeaux de petits ruminants. Les tableaux cliniques ont amené à suspecter une nouvelle épizootie du virus de la Fièvre de la Vallée du Rift (FVR), confirmée par les analyses sérologiques réalisées par le laboratoire de virologie de l'ISRA (informations santtaires de l'OIE, 20 déc. 2002). A la même époque, des foyers ont également été déclarés en Mauritanie dans les régions de Gorgol et Brakna (Bulletin d'information n°6, 30 novembre - informations sanitaires de l'OIE, 27 déc. 2002) et en Gambie, pays dans lequel deux cas de mortalité humaine ont été rapportés. Des investigations complémentaires ont été menées par l'ISRA dans les sites concernés: prélèvements sanguins supplémentaires, enquête entomologique (rapport de mission n° 01-2003, Bernard Mondet).

La FVR est un thème de recherche important pour le groupe Santé-Environnement de l'ISRA<sup>1</sup> impliqué notamment dans le programme EMERCASE. Durant les dernières années, de nombreux travaux ont été menés par l'institut sur le Site de Barkedji. Ces travaux ont permis de lever un certain nombre d'inconnues et d'avancer des hypothèses solides sur le fonctionnement de la transmission de FVR dans les écosystèmes pastoraux du Ferlo. Les foyers actuels sont localisés dans la vallée du fleuve Sénégal, mais interviennent dans une année globalement sèche, où les pluies ont été déficitaires et mal réparties, et la crue du fleuve très modeste. Ceci laisse penser que les dynamiques de fonctionnement épidémiologique pourraient être assez proche de systèmes décrits en zones de mares temporaires. La présente mission a été réalisée comme un appui proposé par le Cirad-emvt auprès de l'ISRA pour affiner cette description de l'écologie de la maladie, préciser certains indicateurs environnementaux qu'il pourrait être pertinent de considérer et définir les partenariats et les outils adéquates à mettre en œuvre.

 $\rightarrow$ 

<sup>1</sup> Groupe composé d'agents de l'ISRA, du CIRAD et de l'IRD

# **CALENDRIER DE LA MISSION**

Arrivée à Dakar le lundi 13/01 à 23h.

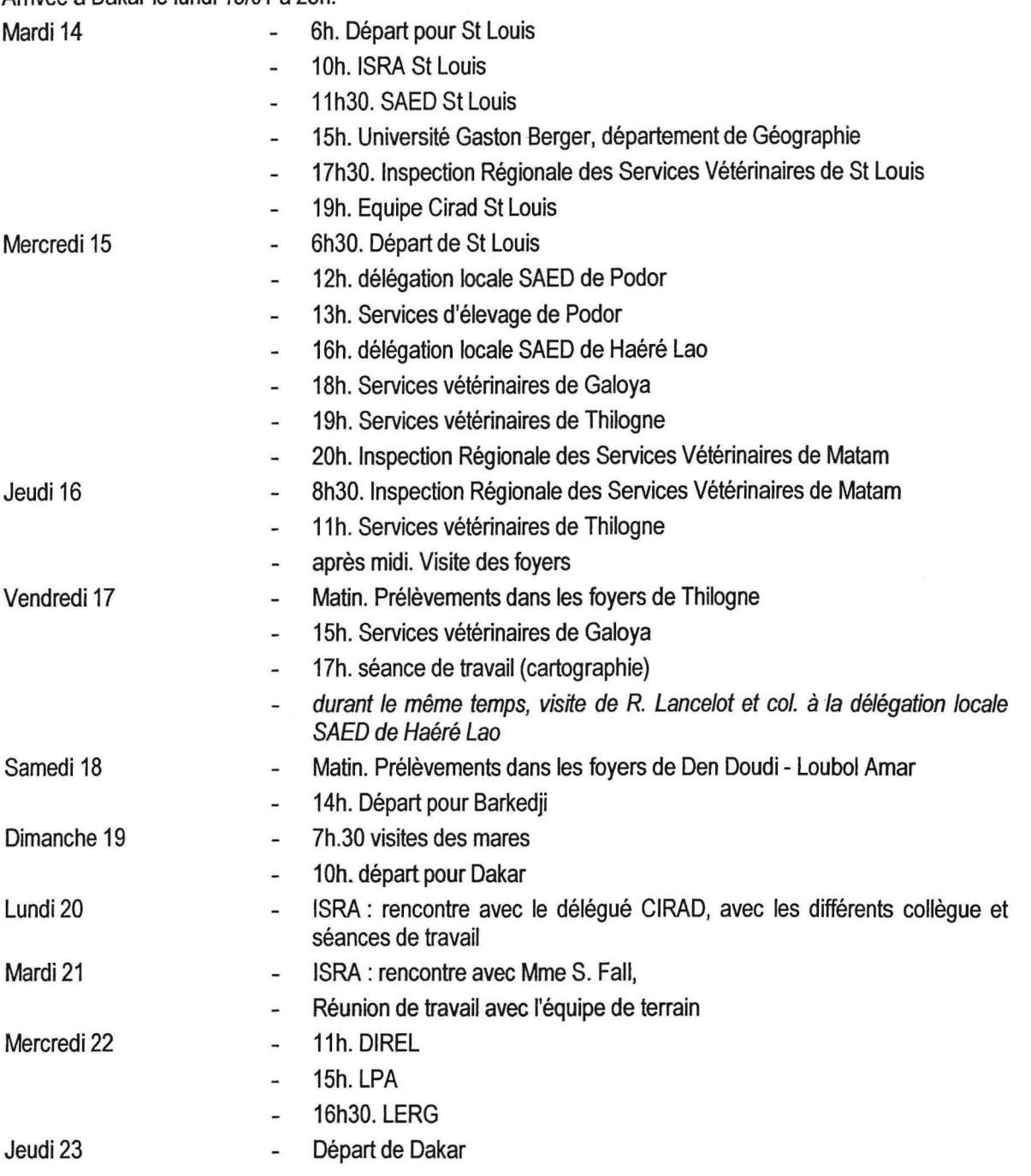

## **Acronymes**

DIREL : Direction de !'Elevage

ISRA : Institut Sénégalais de Recherches Agricoles

LERG : Laboratoire d'Enseignement et de Recherche en Géomatique

LPA: Laboratoire de Physique de !'Atmosphère

LNERV : Laboratoire National d'Elevage et de Recherches Vétérinaires

SAED: Société Nationale d'Aménagement et d'Exploitation des Terres du Delta du fleuve Sénégal et des vallées du fleuve et de la Falémé

Les 48 premières heures ont été consacrées à la visite de différentes institutions et aux déplacements vers St Louis puis Matam. Les trois jours suivants nous ont permis de travailler avec les agents vétérinaires locaux pour visiter les sites concernés par l'épidémie, discuter avec les éleveurs et réaliser des prélèvements complémentaires. Le retour du terrain s'est réalisé avec un arrêt à Barkedii, où les équipes ISRA ont établi un laboratoire de terrain et réalisent depuis 2 ans des études régulières.

La seconde semaine de mission a été passée à Dakar, avec de multiples rencontres et séances de travail.

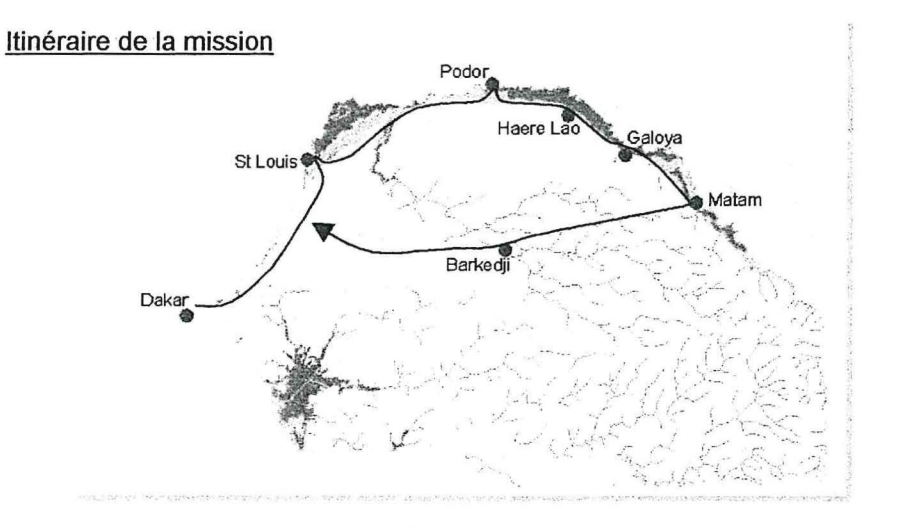

# **COMPOSITION DE LA MISSION**

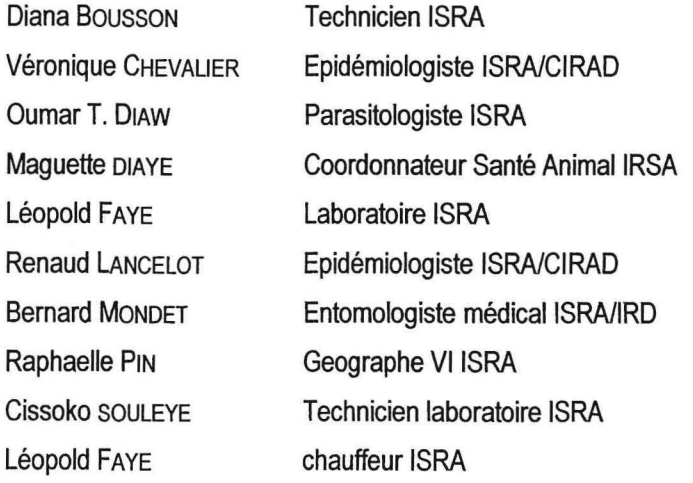

## **PRINCIPALES PERSONNES RENCONTREES (HORS CIRAD·EMVT)**

**ISRA** 

**SAED** 

Maguette DIAYE Oumar T. DIAW Safietou FALL Alioune FALL Bernard MONDET

Allassan BA Yaya DIA **Biran KANE** 

# LNERV/ISRA Dakar Parasitologiste, LNERV Dakar Directrice du laboratoire ISRA Responsable de la délégation de St Louis Entomologiste médical IRD, LNERV Dakar

Délégué de Podor Directeur de la production, St Louis Conseiller technique du directeur, St Louis Délégué de Haéré Lao

**Univ. G. Berger, St Louis**  André DALMEIDA Monhamadou DIAKHATE Géraud MAGRIN

Mamoudo SOUMLABA

**Services Vétérinaires**  Mamadou BA Aliou NDIAYE **EI Hadj YADDE** 

## **CIRAD**

Jacques DUBERNARD

## **DIREL**

Bernard FAYE Abdoulaye NIANG

#### **LPA**

Amadou T. GAYE

#### **LERG**

Amadou T. DIAW

Géographe Géographe Cirad-Tera

Services de Podor Inspecteur régional, Matam Inspecteur régional, St Louis

Délégué pour le Sénégal

Responsable du bureau d'épidémiosurveillance **Directeur** 

**Directeur** 

**Directeur** 

## **PREMIERE APPRECIATION DE LA SITUATION**

- Pour l'heure, les foyers cliniques de FVR ont été signalés dans la moyenne vallée amont du fleuve Sénégal. Deux zones sont été plus particulièrement marquées, autour de Galoya (département de Podor) et Thilogne (département de Matam). A noter l'efficacité du système d'épidémiosurveillance et la réactivité des agents des services vétérinaires, qui ont su poser la suspicion clinique et réagit en conséquence.
- Compte tenu des conditions saisonnières et de la diminution des populations de vecteurs, et en références avec les dynamiques de la maladie observées lors d'épisodes précédents, on peut supposer aujourd'hui la période de transmission terminée.
- L'appréciation des déclarations d'avortement doit être réalisée en gardant à l'esprit d'une part la situation sanitaire globale (prévalence de la peste des petits ruminants), et d'autre part la situation nutritionnelle particulièrement critique cette année.
- Lors de l'épidémie de 1987, les foyers étaient localisés à la fois dans la vallée du fleuve (Walo) et dans le Ferlo. Des enquêtes sérologiques ultérieures ont montré des différences significatives de prévalences, les valeurs les plus élevées étant obtenues dans le delta. Cette année, les foyers se sont apparemment limités à la partie nord-est du fleuve, bien que l'extension exacte de la maladie soit encore difficile à cerner. Les éleveurs interrogés rapportent des problèmes d'avortement dans une aire plus vaste que celle officiellement déclarée, y compris dans le Diéri. L'analyse des sérums prélevés lors de cette mission et des missions précédentes permettra de mieux juger de l'extension de l'épizootie.
- Ces foyers apparaissent alors que le Sénégal connaît une saison climatique bien particulière, marquée par un déficit global important des pluies associé à une distribution qui s'écarte des profils classiques<sup>2</sup>.

Ceci s'ajoute à une crue très déficitaire, qui a entraîné un remplissage partiel et un assèchement rapide des cuvettes utilisées en cultures de décrues. L'apparition de foyers de FVR dans ce contexte est à première vue surprenante, et ne correspond pas aux conditions classiquement décrites dans d'autres parties de l'Afrique.

Remarquons aussi que l'épidémie de 1987 s'était elle aussi déclarée à l'issue d'une saison pluvieuse bien particulière. C'est dire toute la complexité de l'émergence et du fonctionnement de la transmission, et la relativité qu'il faut garder vis à vis des schémas généraux et des indicateurs globaux qui sont promus à l'échelle continentale.

<sup>2</sup> un épisode en janvier, un bon début de la saison en juin, une pause des pluies de 3 semaines en juillet, des précipitations normales en août et début septembre, une nouvelle pause de 3 semaines en septembre, des pluies fin septembre et une fin d'hivernage tardive

## **LE FONCTIONNEMENT DU SYSTEME**

Parmi les hypothèses retenues par l'équipe Santé environnement, une des plus plausibles distingue le fonctionnement de la transmission au niveau des mares du Ferlo de celui au niveau des vallées du fleuve.

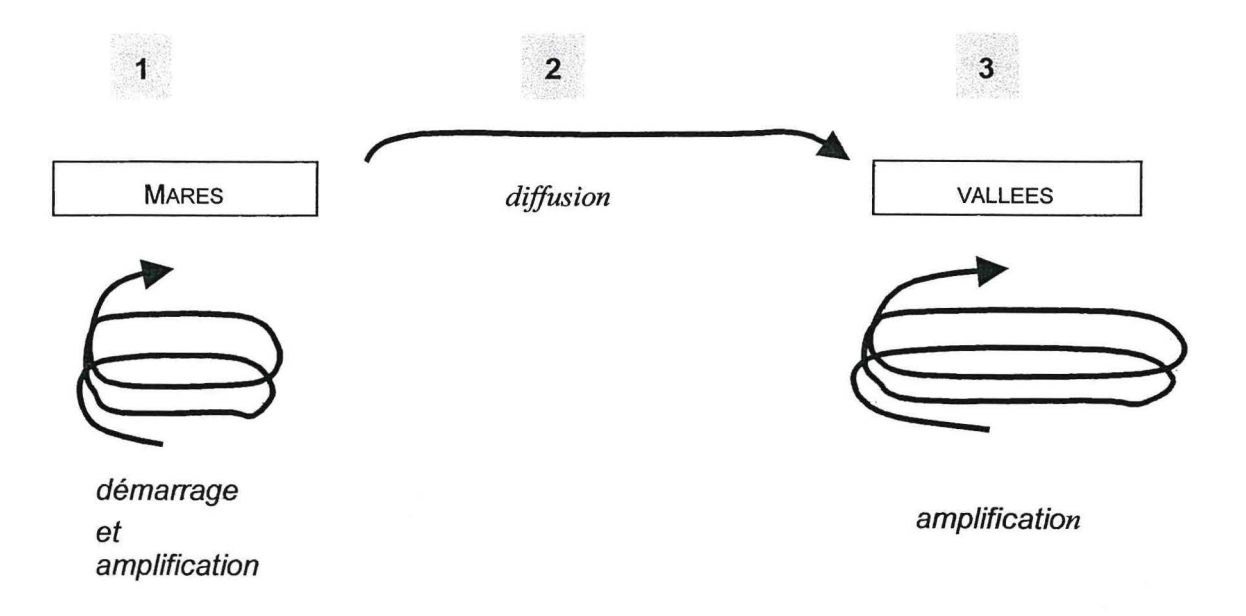

1 - le démarrage de l'épidémie est liée à l'émergence de population de moustiques vecteurs du genre Aedes (Aedes vexans), après l'inondation des berges des mares et l'éclosion d'œufs en diapause et infectés (ces œufs pouvant être issus de populations présentes plusieurs années en arrière). Localement, un début de transmission se met en place entre les populations d'Aedes et les animaux sensibles présents.

2 - La diffusion de la maladie peut être assurée soit par le déplacement des insectes (actif par le vol ou passif par le vent), soit par le déplacement des vertébrés infectés en phase de virémie.

3 - Au niveau du fleuve, le virus est transmis par différentes populations d'insectes hématophages, parmi lesquelles les Culex (Culex poicilipes) joueraient un rôle prédominant.

Les principaux éléments disponibles pour étayer cette hypothèse sont les suivants :

- La transmission verticale (i.e. de l'adulte à l'œuf) du virus serait possible chez les Aedes (e virus a été isolé de *A.* vexans à de multiples reprises)
- Les Aedes sont les moustiques dominants au niveau des mares temporaires du Ferlo, et s'observent quelques jours après leur mise en eau, souvent tôt dans la saison pluvieuse. Leurs œufs, pondus sur le sol, peuvent résister à la dessiccation durant plusieurs années. Dans les conditions normales, lorsque les pluies sont régulières et que le niveau des mares diminue progressivement après la dernière pluie, le nombre de générations d'Aedes est réduit voire unique.
- Les Aedes sont habituellement très faiblement représentés au niveau du cours d'eau et des mares permanentes de la vallée du fleuve (Walo), mais les Culex sont eux très nombreux. Ceux-ci ont

obligatoirement besoin d'eau libre pour assurer leur cycle reproductif, et ne peuvent donc pas résister à la saison sèche dans les mares temporaires.

Les effectifs de Culex observés dans les mares en saison des pluies correspondraient à une colonisation progressive des mares temporaires de proche en proche, à partir des points d'eau permanents du réseau hydrographique. En fin de saison, au maximum de leur abondance, les culex pourraient jouer un rôle dans la transmission du virus au niveau des mares.

Ces différents éléments ont été particulièrement documentés cette année dans Je site d'étude de Barkedji, où la rythmicité très saccadée des pluies a permis d'observer une fluctuation importante des niveaux d'inondation des mares, l'émergence de différentes générations d'Aedes consécutives et la difficulté pour les Culex d'établir une population stable (B. Mondet, Comm. Pers).

## **ACTIONS A METTRE EN ŒUVRE FACE A L'EPIZOOTIE**

Cette année, il n'a pas été signalé de cas clinique dans la zone de Barkedji. Les quelques foyers confirmés se situent dans le Walo.

## ).,, **FAIRE UN BILAN DE L'EXTENSION DE L'EPIDEMIE**

Lors des visites de terrain et des discussions avec les autorités locales et les éleveurs, il est apparu que la zone concernée par des épisodes cliniques d'avortements et de mortalité pourrait être assez vaste. A ce jour, seul deux foyers ont été sérologiquement confirmés. Les prélèvements supplémentaires des différentes missions permettront d'affiner l'image de l'étendue de l'épidémie.

Rappelons que la FVR ne s'exprime que sporadiquement, et que l'étude de la première année d'infection est très importante. Elle permet par exemple une analyse des classes d'âges des animaux sérologiquement positifs, à relier avec l'ancienneté de la circulation et la pression de transmission.

#### Aussi **nous préconisons d'augmenter encore cet effort de prélèvement.**

- <sup>~</sup>Le choix et la quantité d'animaux pourraient être précisés via une stratégie d'échantillonnage dirigé, stratifié sur les grands types de paysages.
- <sup>~</sup>La définition des paysages doit se faire sur la base de critères supposés influer sur la distribution de la maladie : végétation - distribution du bétail - géomorphologie et topographie.
- <sup>~</sup>La délimitation de ces paysages pourrait être réalisée à partir soit des documents . cartographiques disponibles (cartes papiers ou numériques), soit de données de télédétection à haute résolution (SPOT ou Landsat).
- <sup>~</sup>Dans le cas de travaux à partir d'images satellites, l'analyse paysagère pourrait être réalisée avec le logiciel CLAPAS<sup>3</sup>
- <sup>~</sup>Le nombre d'animaux à prélever pourra être calculé dans chacune des unités du zonage, selon les règles classiques.
- <sup>~</sup>Il conviendrait impérativement alors que les capacités de diagnostic au niveau de l'ISRA soient augmentées en conséquence.

<sup>&</sup>lt;sup>3</sup> CLAPAS est disponible gratuitement sur internet, à l'adresse suivante : http/sol. ensam.inra.fr/ Nous le laissons au laboratoire, accompagné d'une fiche technique jointe en annexe.

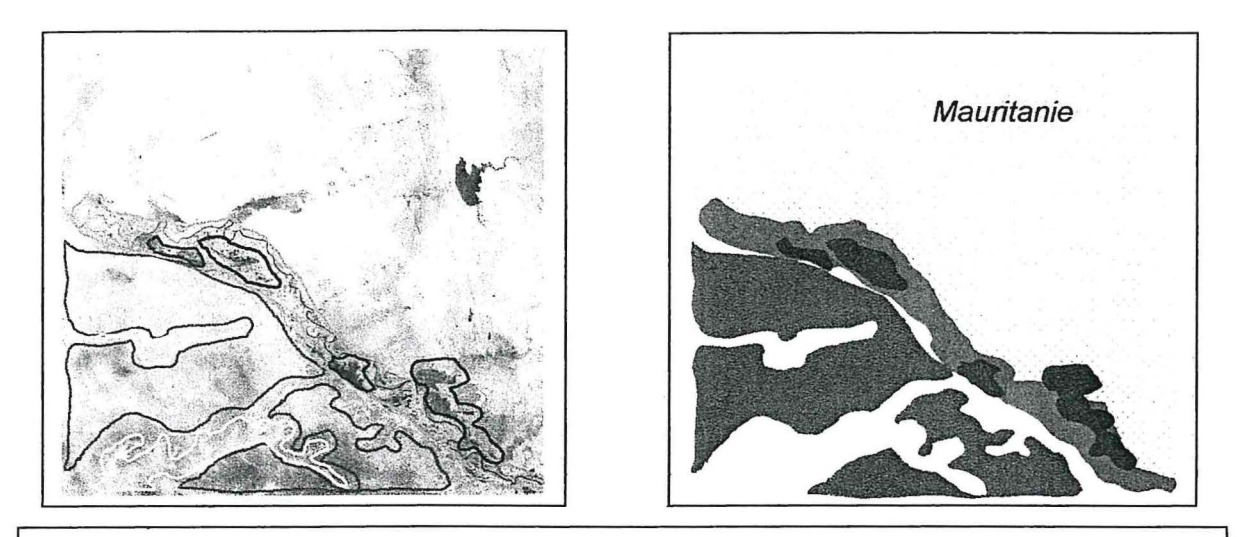

Résultats attendus

- $\triangleright$  Augmentation des échantillons et précision de l'image de l'épidémie.
- $\triangleright$  Première exploration des grands faciès écologiques potentiellement discriminants dans la distribution de la maladie, à rapprocher des modalités de fonctionnement des cycles épidémiologiques.

### ~ **COMPRENDRE LE SYSTEME DE FONCTIONNEMENT AU NIVEAU DES FOYERS OBSERVES**

Partant du schéma de fonctionnement précédemment décrit, il convient d'objectiver le rôle des Aedes dans le maintien du virus dans le milieu et le démarrage des épidémies.

Les Aedes sont des moustiques qui, classiquement, ne sont que faiblement représentés dans les vallées - en particulier dans le cours du fleuve, mais aussi dans les cuvettes de décrues. En temps ordinaire, au mieux peuton observer un pic d'abondance lors de la mise en eau des cuvettes, lorsque les œufs sont immergés.

Cette année, la faible crue n'a pas permis le remplissage des cuvettes. Celles-ci n'ont été mises en eau que par les pluies, et se sont vidées/remplies plusieurs fois au cours de l'hivernage.

**L'hypothèse** est que les conditions particulières de cette année ont été **exceptionnellement favorables aux populations d'Aedes,** lesquelles, rappelons-le, sont les réservoirs entomologiques du virus. Les populations auraient été plusieurs fois stimulées dans la saison par les fluctuations du niveau des mares, y compris lors de la dernière mise en eau de septembre.

Si cette hypothèse se confirme, **le fonctionnement de la transmission (en particulier de l'émergence) dans les zones de foyers serait proche de celui proposé dans le Ferla.** 

L'exploration de cette hypothèse peut être imaginée de la manière suivante

- 1) étude des différences de zones mises en eau par analyses diachroniques sur la fin d'hivernage :
	- <sup>~</sup>à partir d'images satellites à haute résolution type SPOT ou Landsat,
	- avec une image d'inondation maximale / une image après la pause pluviométrique de septembre / une image de novembre-décembre au moment des épidémies : à voir selon la disponibilité sur le catalogue
	- à acquérir dans le cadre, si possible, d'un contrat à prix réduit pour projet de recherche avec Spot Image
- 2) étude entomologique :
	- <sup>~</sup>sur un échantillon de ces mares
	- <sup>~</sup>lors des premières pluies de 2003

### Résultats attendus

- ~ identification des mares dans la vallée et mise en place d'une typologie
- ~ mise en évidence de la présence d'Aedes, confirmant rétrospectivement la présence exceptionnelle de cette espèce en fin de saison des pluies 2002

# **COMMENTAIRES GENERAUX SUR LE PROGRAMME DE TRAVAIL DU GROUPE SANTE· ENVIRONNEMENT**

Le choix de la Fièvre de la vallée du Rift comme modèle d'étude de l'écologie d'une maladie vectorielle est excellent, pour différentes raisons :

- les résultats attendus seront reproductifs sur différentes arboviroses (dengue, fièvre West Nile, fièvres hémorragiques),

- les enjeux en santé vétérinaire et en santé humaine sont importants,

- les méthodes à développer autour d'un tel système pathogène sont innovante et dans l'actualité de la recherche scientifique

- la maladie est aujourd'hui une préoccupation majeure au niveau national et régional, mais également une grande crainte pour les pays du nord. En témoigne l'inscription dans le programme de travail du 6<sup>ème</sup> PCRD de la thématique « Maladie émergente » proposée par le projet EDEN (voir annexe), dont l'ISRA est partenaire.

La Fièvre de la vallée du Rift est certainement un des modèles les plus complexes à étudier : le virus circule de manière intermittente, avec des phases pluriannuelle silence épidémiologique ; les vecteurs sont multiples, fluctuent dans les saisons et dans l'espace, et pourraient intervenir en relais; les hôtes (et réservoirs?) sont mobiles, à l'échelle locale et régionale, et pourraient participer à la dispersion de la maladie. Finalement, tous les composants du système pathogène ont leur propre dynamique spatiale et temporelle.

• Il reste un grand nombre d'imprécisions sur le fonctionnement de la transmission. En particulier, à l'échelle locale, les systèmes pourraient être complètement différents entre les zones de sahel (Diéri et Ferlo) et les zones de vallées (Walo).

• L'ISRA est particulièrement bien placé pour répondre à cette complexité. L'institut dispose de compétence et d'outils dans le domaine de l'écologie, de la virologie, de l'entomologie, des systèmes d'élevage, de la géographie et de la télédétection, de la modélisation mathématique et spatiale. Les approches et protocoles en cours (en particulier sur le site de Barkedji) sont opportuns pour décrire et analyser les différents compartiments de la transmission.

• Un vrai défi à venir sera celui d'arriver à mettre en cohérence et en interaction tous les résultats obtenus de manière compartimentée, pour aboutir à la compréhension de l'écologie de la maladie et à la détermination d'indicateurs de risque. L'expérience acquise lors de projets analogues nous amène à imaginer de réelles mais non insurmontables difficultés à prévoir, en particulier sur l'intégration des unités et la gestion des échelles temporelles et spatiales.

• La première appréciation à l'issue de cette mission laisse du reste envisager un emboîtement assez complexe des facteurs déterminants, certains comme le climat ou les mouvements de transhumance se déclinant à basse résolution, d'autres comme les parcours journaliers à moyenne résolution, d'autres encore comme les biotopes larvaires et les dynamiques des berges de mares à haute voire très haute résolution.

• Il conviendrait alors d'entreprendre rapidement cette analyse des différentes couches d'information et de travailler sur la structure et les procédures d'implémentation du Système d'information Géographique.

Reste un grand nombre d'inconnues sur l'écologies des espèces de moustiques incriminées (biotopes favorables, en particulier dans les vallées). Les études entomologiques classiques doivent être poursuivies, sur le terrain voire en condition contrôlées.

15

Un large recours aux outils de diagnostic sérologique/virologique sera nécessaire pour ce proiet, et il conviendrait de s'assurer des capacités de l'ISRA à approfondir cette activité<sup>4</sup>.

• Enfin, l'environnement partenarial à Dakar et St Louis nous a paru exceptionnel et laisse imaginer, autour de la thématique Santé-Environnement, des perspectives très importantes, que ce soit aux niveaux scientifique, méthodologique, de la formation/enseignement ou de la vulgarisation vers les bénéficiaires. A titre d'exemple, le laboratoire du Lerg pourrait être rapidement et intimement impliqué dans certains des champs couvert par l'équipe.

## **CONCLUSION**

Cette mission a été particulièrement intéressante, tant d'un point de vue scientifique que prospectif. Le fonctionnement de la Fièvre de la Vallée du Rift dans les écosystèmes du Ferlo et dans ceux de la vallée restent à découvrir. Les activités de l'ISRA devraient rapidement apporter des approfondissement important dans cette connaissance. Ces approfondissement sont attendus, d'autant que les modèles continentaux proposés ne semblent pas s'appliquer dans le cas de cette épidémie.

Les collaborations qui sont envisagées, le dispositif technique et humain existant au niveau du centre, l'intérêt des bailleurs traduit par l'obtention de récents financements et la perspective de l'inscription de cette thématique « Ecologie des maladies émergentes » dans le programme de travail du 6ème PCRD sont autant d'éléments qui permettent d'être optimiste sur l'avenir de cette initiative Santé-Environnement.

Je tiens à remercier Mme A. Fall, et toute l'équipe de l'ISRA pour le chaleureux accueil qui m'a été réservé. Mes très amicaux remerciements vont également vers Renaud Lancelot, qui m'a guidé et supporté jusque dans son intimité familiale.

<sup>• 4</sup> Nous n'avons malheureusement pas pu rencontrer le responsable du laboratoire, en déplacement hors du pays à cette époque.

# **ANNEXE 1** : **INSCRIPTION** DE LA THEMATIQUE« **MALADIES EMERGENTES» DANS** LE **PROGRAMME**  DE TRAVAIL DU 6EME **PCRD**

Suite à l'appel à expression d'idées, le consortium CIRAD - IRD - Institut Pasteur a proposé le Projet Intégré (PI) EDEN (Emerging Diseases European Network). Cette thématique a été retenue dans le programme et est donc éligible du 2éme appel à propositions de la priorité 1.6.4 « Global Change and Ecosystems ».

Les termes exacts inscrits dans le programme de travail sont les suivants :

 $\alpha$ 

# **VJl.2.1) Methods for appraising environmental quality and health Indicative topic for Network of excellence on Integrated Project to implement in 2004**

**V/1.2.1.a} Assessment of global change-driven environmental factors linked to the risk of introducing or spreading emerging diseases in Europe. The aim is to identify, evaluate and catalogue European ecosystems and environmental conditions linked to global change, which can in(luence the spatial and temporal distribution and dynamics of pathogenic agents.** 

La réponse au 2éme appel à proposition est à rédiger pour juillet 2003.

# **ANNEXE 2: PRINCIPAUX POINTS DES DISCUSSIONS AVEC LES INSTITUTIONS OU ORGANISMES VISITES**

#### **ISRA St Louis**

Dans ses programmes de travail sur l'aménagement du delta, l'ISRA promeut les approches intégrées, pluridisciplinaires, harmonisés dans les outils et les objectifs, et synchronisées localement et avec les autres centres. Le délégué insiste également sur la nécessité d'approches régionales, en particulier avec la Mauritanie.

#### **SAED St Louis**

La Saed se décrit en tant que développeur des périmètres irrigués, en charge de la gestion des plans d'aménagement d'occupation des sols. Dans ce contexte, les études d'impact des aménagements ou des dynamiques foncières et agronomiques sont une préoccupation importante. En particulier un programme autour de la santé recevrait de leur part un accueil très favorable, qui correspond du reste à une demande des collectivités locales.

La Saed nous fait part de son expérience dans le domaine de la vulgarisation des résultats vers les bénéficiaires.

Enfin, nous avons pu juger l'importance de la qualité des données disponibles et du niveau élevé de technicité (station Arcinfo, traitement bi-annuel d'images SPOT). La Saed nous a fournis un certain nombre d'informations :

- plan des aménagements sur toute la vallée,
- cartes de morphopédologie de la vallée
- données pluviométriques journalières ( 1997-2002) pour Podor, Thilogne, Matam
- niveau des crues journalières à Podor

#### **UGB St Louis**

Le département de Géographie de l'université participe activement à l'appui des programmes locaux, à travers l'affectation d'étudiants pour des stages de maîtrise. En retour, certains agents de la SAED ou de l'ISRA par exemple dispensent des cours à l'UGB.

Les thèmes d'études abordés sont divers, concernant par exemple les études d'impact (barrage de Diama, stabilisation des terres et envahissement malherbologique), les zonages agro-pédo-climatique, les plans d'Affectation et d'Occupation des Sols (POAS) ou les méthodes de mise à disposition des objets de la recherche pour les communautés locales. Au gré des stages, d'autres sujets peuvent être abordés, après définition commune des thématiques.

# **CLASSIFICATION DE PAYSAGES A PARTIR D'UNE IMAGE SPOT (TROIS CANAUX)**

D. Plazanet, G. De Wispelaere & S. de La Rocque, CIRAD-EMVT

# Utilisation du logiciel CLAPAS, téléchargeable sur le site http/sol.ensam.inra.fr/ attention: récupérer également la base de donnée BDE16bir.zip, dans un fichier temporaire

#### **INTRODUCTION**

Pour réaliser une typologie de. paysages, nous avons utilisé les programmes **IDRISI 32** (Clark labs) et **CLAPAS** (Robbez-Masson).

Cette classification a été réalisée en quatre étapes :

- Tout d'abord, une classification automatique de l'image (radiométrique) en une trentaine de classes.
- · Ensuite, une image de l'hétérogénéité reclassée en 6 classes.
- Ces deux classifications ont été combinées pour produire une classification mixte radiométrie et hétérogénéité.
- Après définition des paysages de référence sur la composition colorée, Clapas a été utilisé pour classer l'image mixte en types de paysages.

#### **REALISATION DE LA CLASSIFICATION AUTOMATIQUE**

Il a fallu avant tout réaliser une composition colorée avec l'outil **Composite** d'idrisi 32 en sélectionnant l'onglet « create 8-bits composite».

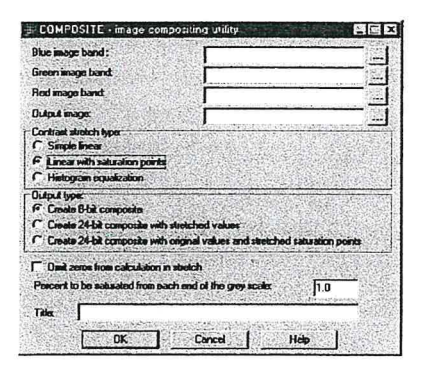

C'est une classification automatique par la technique ISODATA qui a servi de point de départ. L'outil **lsoc/uster** d'idrisi 32 a été utilisé pour réaliser une image en 30 classes.

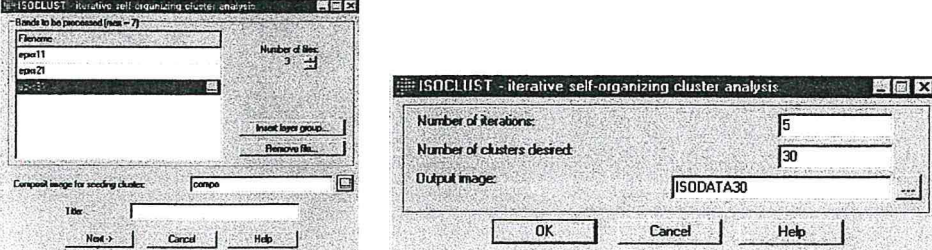

Eventuellement utiliser l'outil **hardc/assifier** pour visualiser l'histogramme et choisir le nombre de classes optimal.

#### **REALISATION DE L'IMAGE D'HETEROGENEITE**

L'image résultat de l'étape précédente a été utilisé en entrée de l'outil **Analysis** / **Image processing** / **Transformation/ Texture** pour obtenir une image d'hétérogénéité. Le type d'analyse choisi est variability, et l'onglet diversity (H) a été sélectionné.

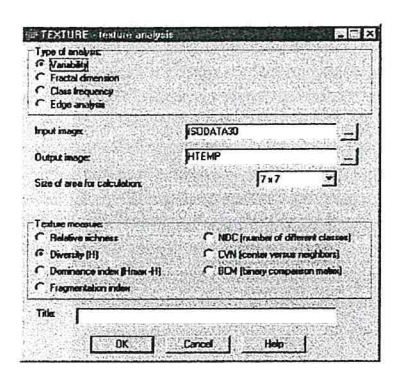

L'image est ensuite reclassée (outil **Ana/ysis** *I* **Data query** / **Reclass)** en 6 classes d'hétérogénéité, d'effectifs proches les unes des autres. Nous avons procédé en deux étapes, tout d'abord, l'image a été divisée en dix classes en utilisant « equal interval reclass ». Ensuite les classes d'effectif faible ont été regroupées avec leur voisin direct pour constituer six classes.

#### **CROISEMENT DES DEUX CLASSIFICATIONS**

L'outil **Analysis/ Data query** / **Crosstab** qui a été utilisé pour combiner les deux informations. Cette image a servi de base à la classification par clapas.

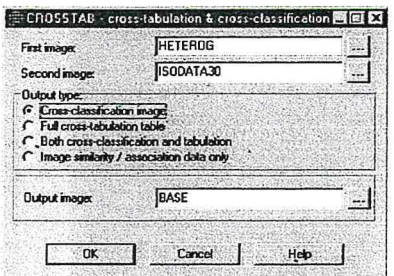

#### **TRAITEMENT PAR CLAPAS**

#### ~ **4.1 CREER LES PAYSAGES**

Il a d'abord fallu numériser un masque vecteur des paysages d'apprentissage. Pour cela, la composition colorée a été

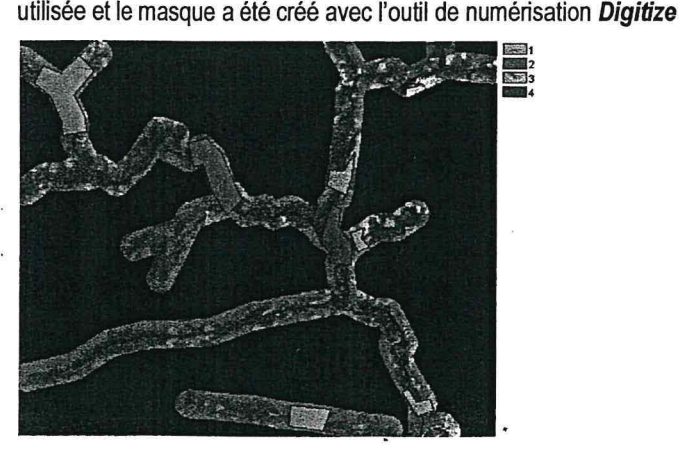

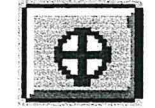

• **Attention** : **réaliser cette étape dans IDRISI 16 bits,** seul format géré par Clapas. Eventuellement, reconvertir l'image ( dans IDRISI 32, File/ IDRISI conversion Tool)

- **Attention** : **Clapas va mal gérer le fichier paysage si on le laisse en format vecteur.** Il **vaut mieux le rastériser.**  Pour cela:
- faire une copie de la fenêtre contenant la dassification (ici OUT25) : sous Idrisi, **Data Entry** *I* **Initial**

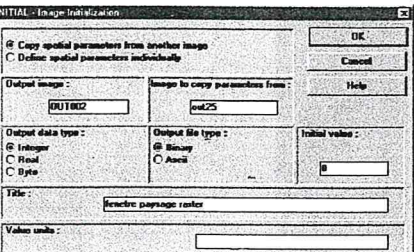

- rasteriser les parcelles d'apprentissage : **Refonnat** / **raster-vector conversion** *I* **polyras,** avec l'image précédente (out2) à mettre à jour.
- **Attention** : **déclarer le fond avec la valeur O** : dans le fichier .doc, remplacer "flag value : none" par "flag value: O"

Le programme CREEPAY (livré avec Clapas) crée les paysages de référence (fichier .pay) qui seront utilisés par clapas.

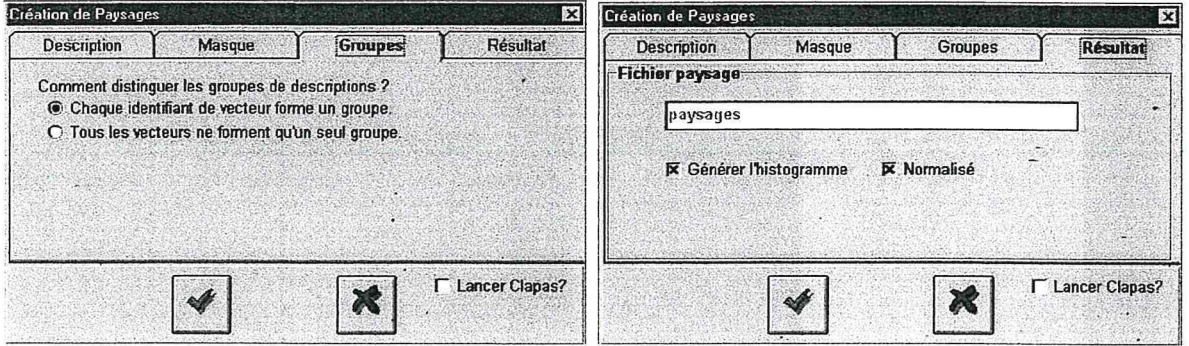

#### ~ **4.2 CLASSIFIER LES PAYSAGES**

Le programme CLAPAS peut alors être lancé. Attention à la taille de fenêtre, qui doit être compatible avec l'échelle de l'image (ex.: pixel de 30 m. dans un tampon de 500 m. : taille entre 15 et 20)

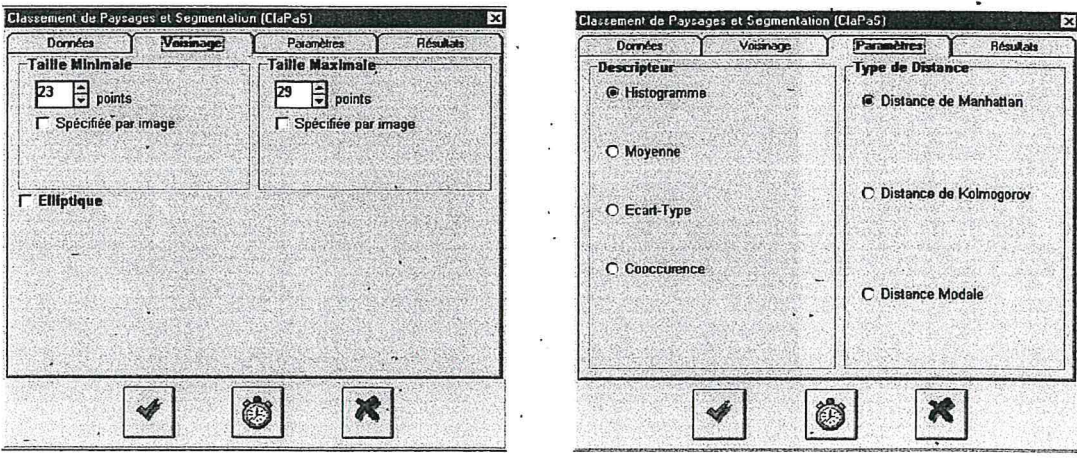

## Résultat:

Clapas fournit 3 cartes :

une carte de paysages  $\overline{a}$ 

> $\ddot{ }$ ł

- une carte de distance entre l'histogramme de voisinage et celui du paysage de référence
- une carte de la taille de fenêtre retenue entre les seuils

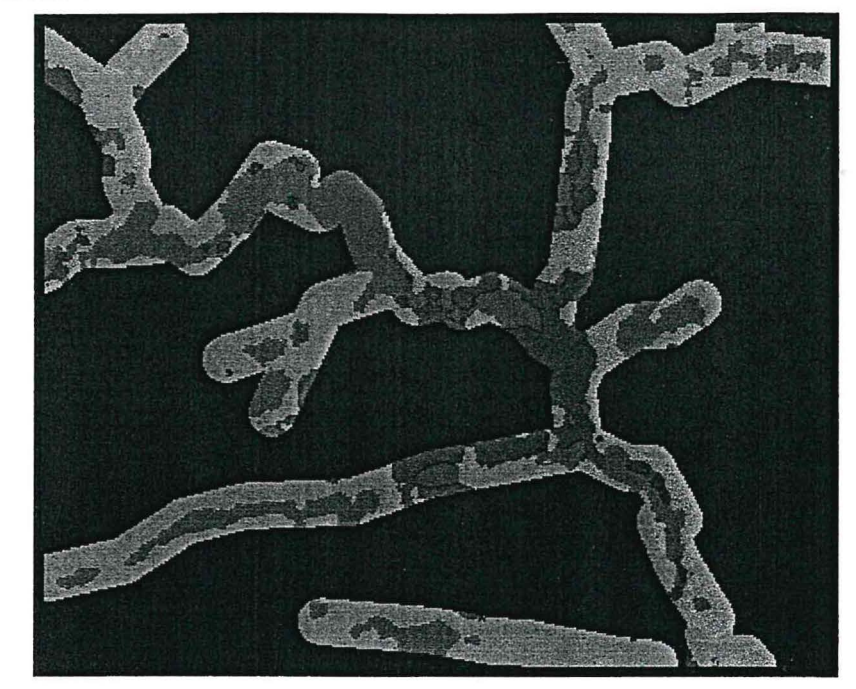